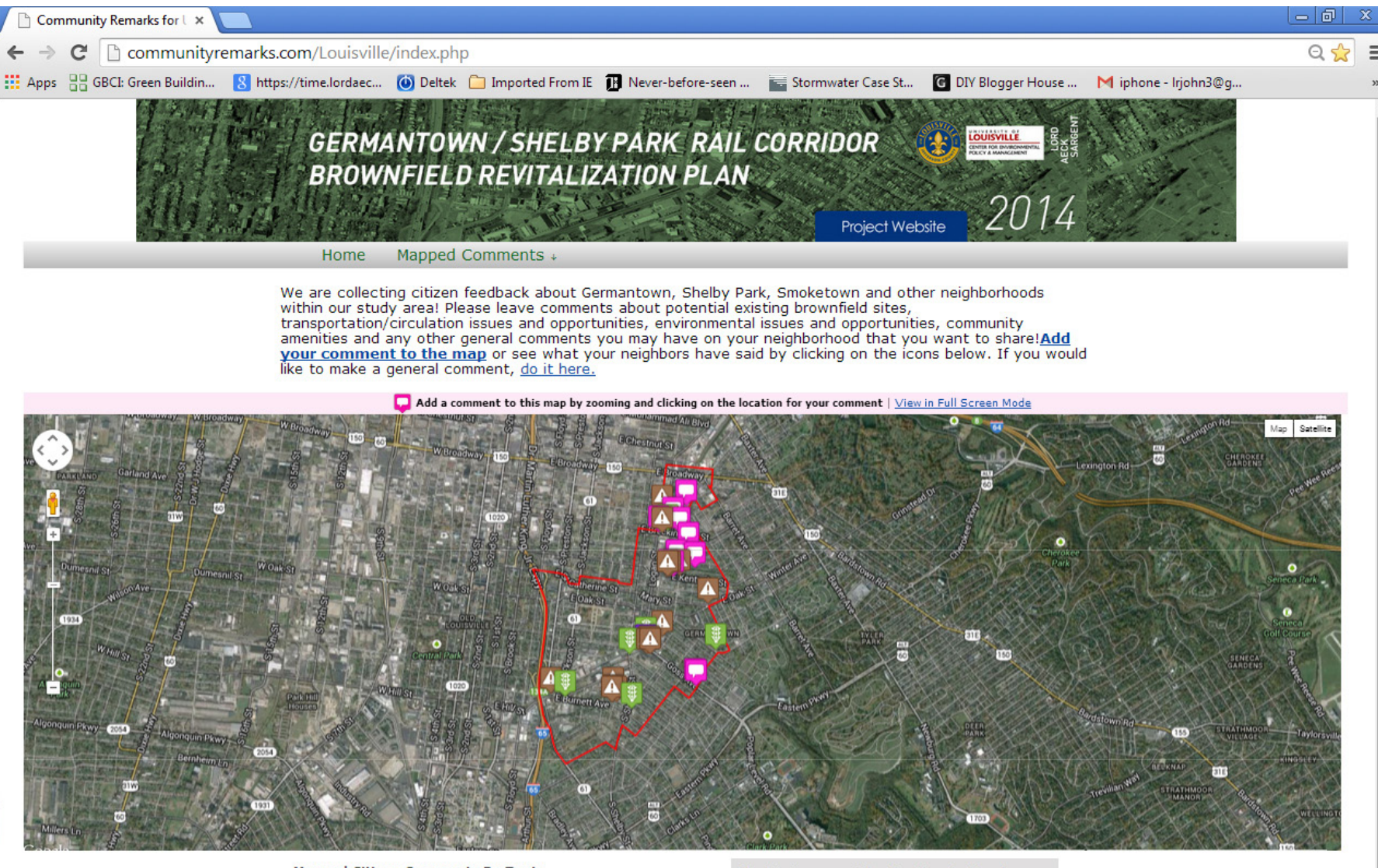

#### **Mapped Citizen Comments By Topic**

- Bicycling / Streetscape / Pedestrian Opportunity (0)
- **A** Brownfield Site / Location (15)
- Community Ammenity (11)
- **Transportation Improvement (6)**
- Preservation Opportunity (1)

The latest comment by Meeting 2 attendees Need a good study, plan for a canopy long-term 2 weeks 5 days ago

# Find us on Facebook Germantown/Shelby Park Rail Corridor Project **ET LIke** 154

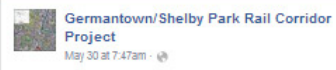

Our next meeting is just around the corner! Join us June 10 at the AMVETS post on Shelby Street. And

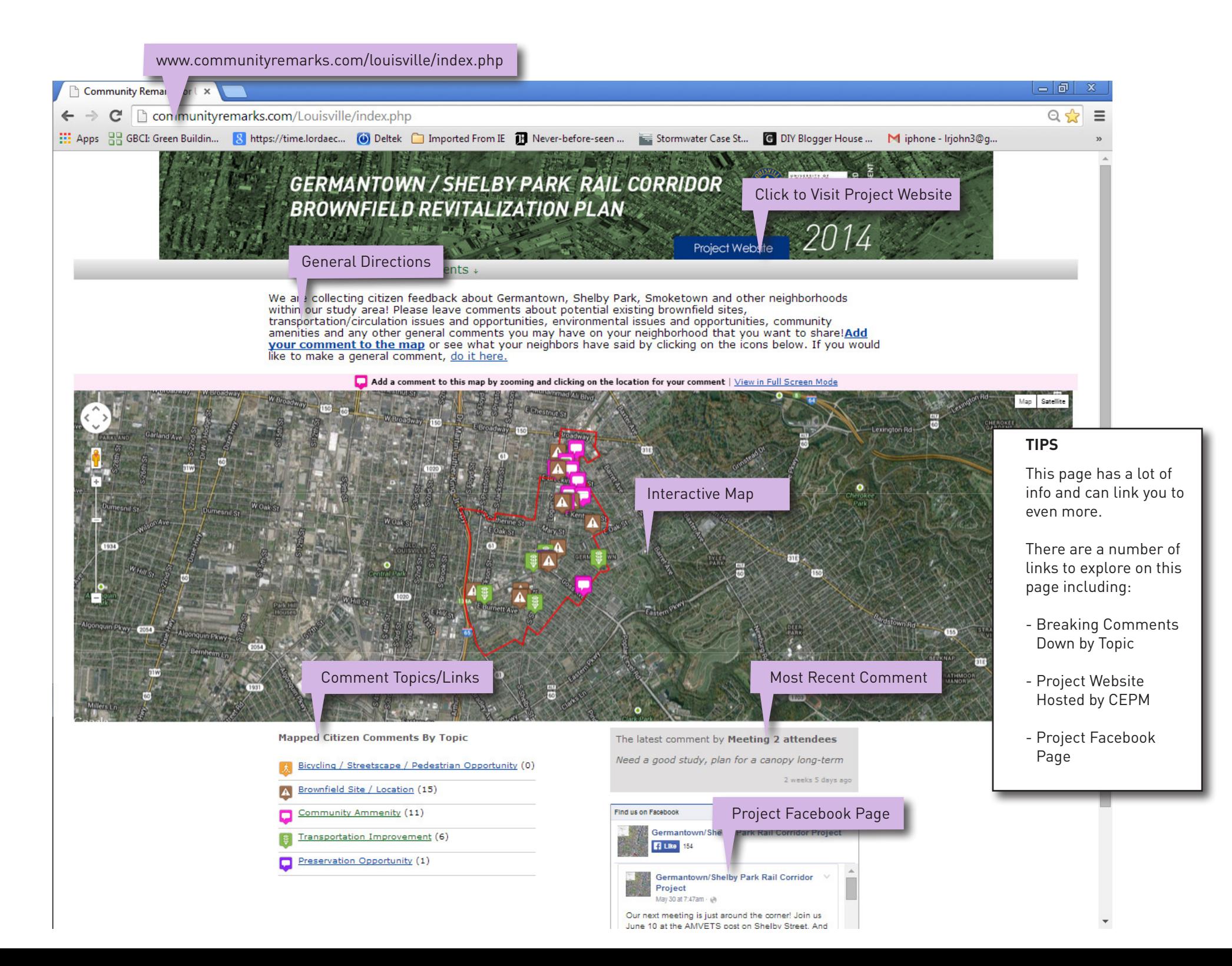

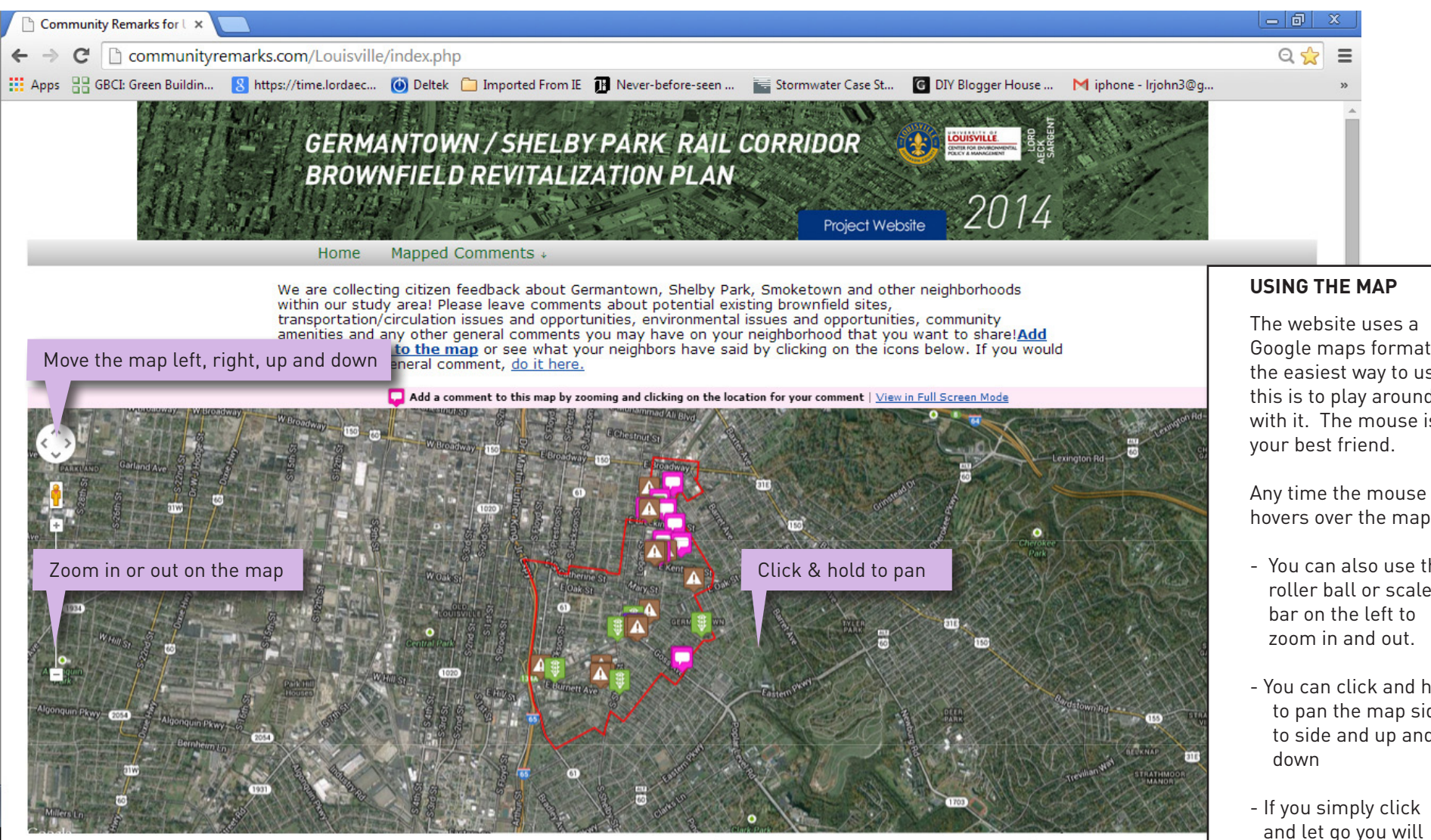

#### **Mapped Citizen Comments By Topic**

- **Bicycling / Streetscape / Pedestrian Opportunity (0)**
- **N** Brownfield Site / Location (15)
- Community Ammenity (11) о
- **Transportation Improvement (6)**
- Preservation Opportunity (1)

The latest comment by Meeting 2 attendees Need a good study, plan for a canopy long-term 2 weeks 5 days ago

## Find us on Facebook

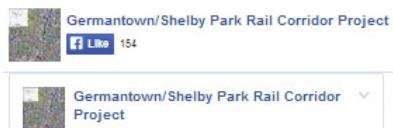

May 30 at 7:47am - @ Our next meeting is just around the corner! Join us

June 10 at the AMVETS post on Shelby Street. And

Google maps format, the easiest way to use this is to play around with it. The mouse is

hovers over the map:

- You can also use the roller ball or scale
- You can click and hold to pan the map side to side and up and
- and let go you will be asked to give a comment

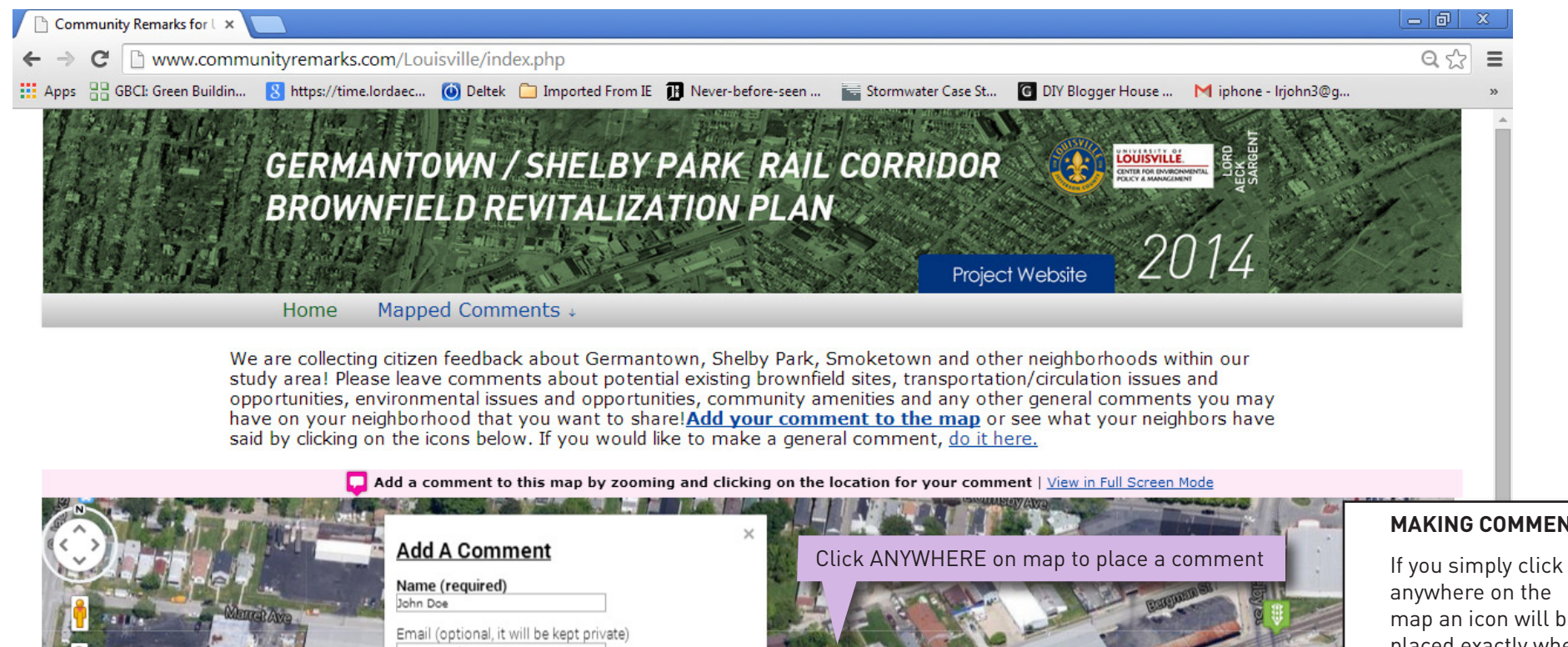

JDoe@gmail.com **Comment Category (required)** Community Ammenity

Comment (required)

Continue to support a self sufficient recycling/reuse program in the neighborhood! ink (include http://) Image

> Choose File No file chosen Jpg, Gif, or Png, Max 2MB

**SUBMIT** 

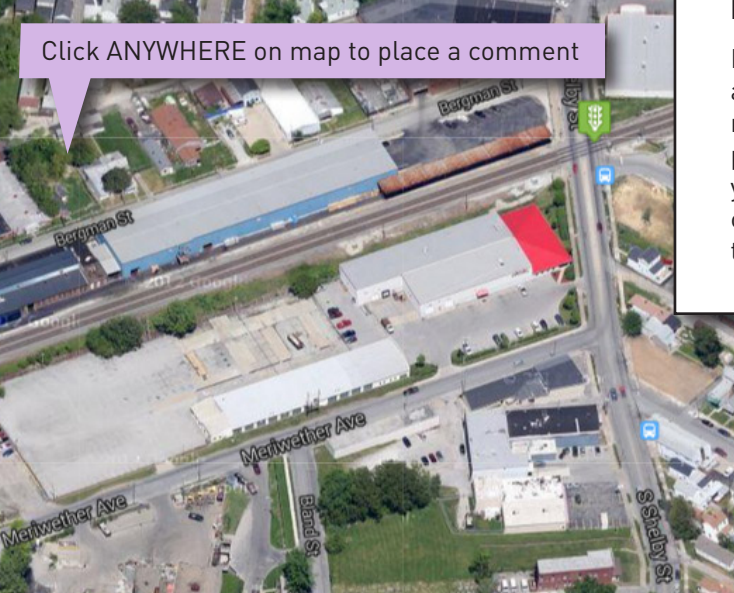

## **MAKING COMMENTS**

anywhere on the map an icon will be placed exactly where you clicked and the comment box (shown to the left) will pop up.

**Mapped Citizen Comments By Topic** 

Bicycling / Streetscape / Pedestrian Opportunity (0)

Brownfield Site / Location (15)

The latest comment by Meeting 2 attendees Need a good study, plan for a canopy long-term

2 weeks 5 days ago

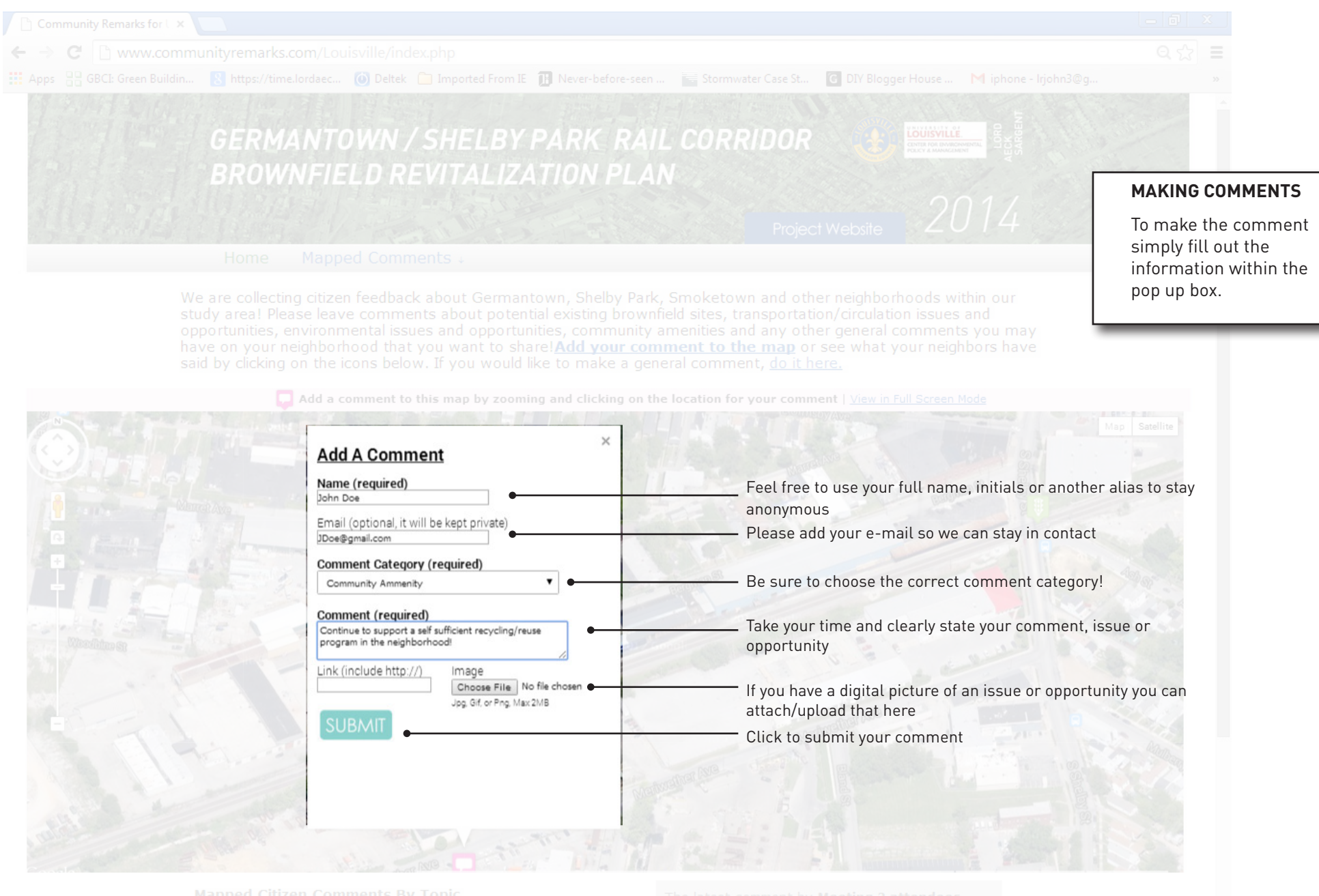

 $\mathbf{v}$ 

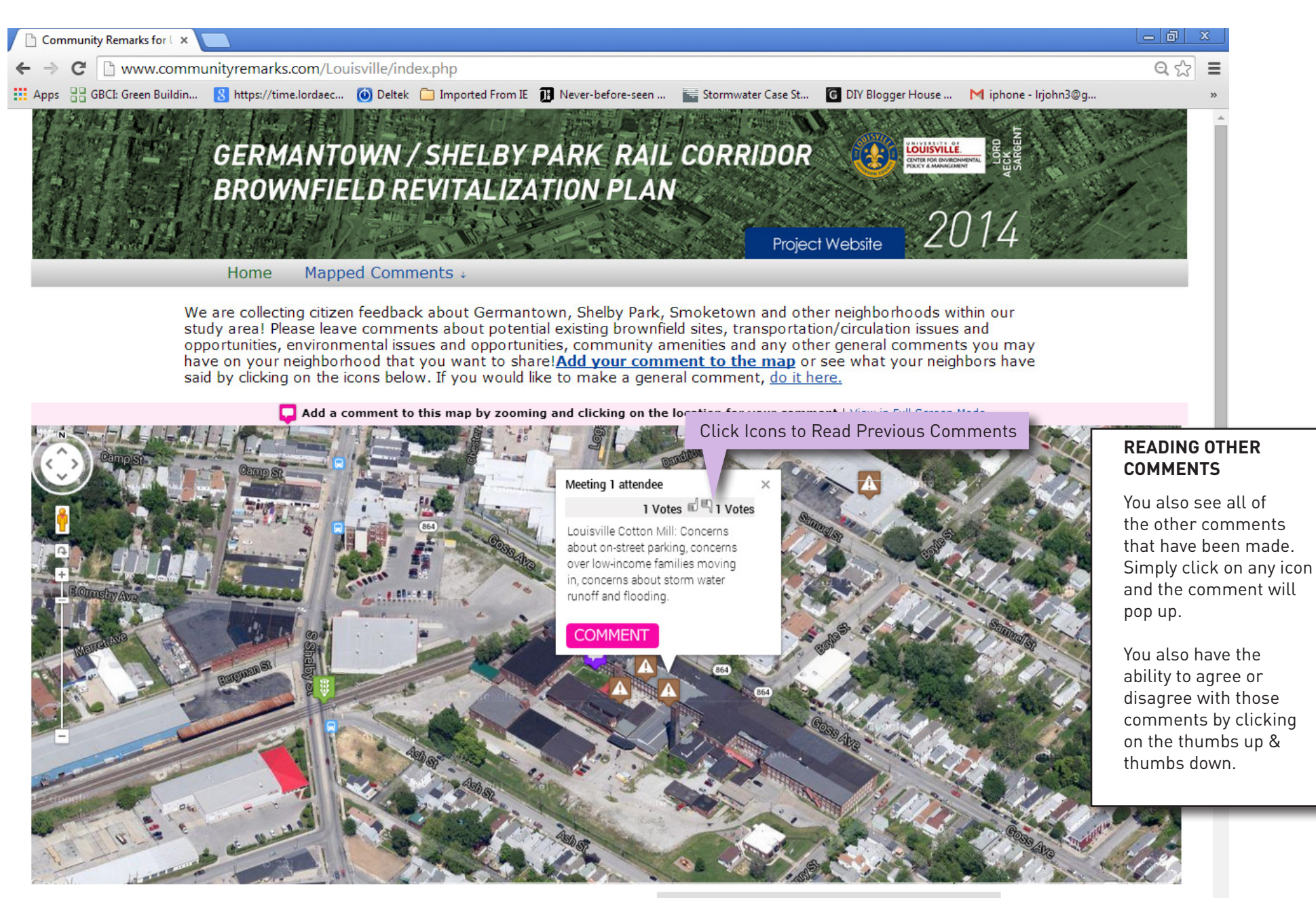

### **Mapped Citizen Comments By Topic**

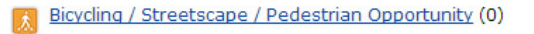

Brownfield Site / Location (15)

The latest comment by Meeting 2 attendees Need a good study, plan for a canopy long-term

2 weeks 5 days ago

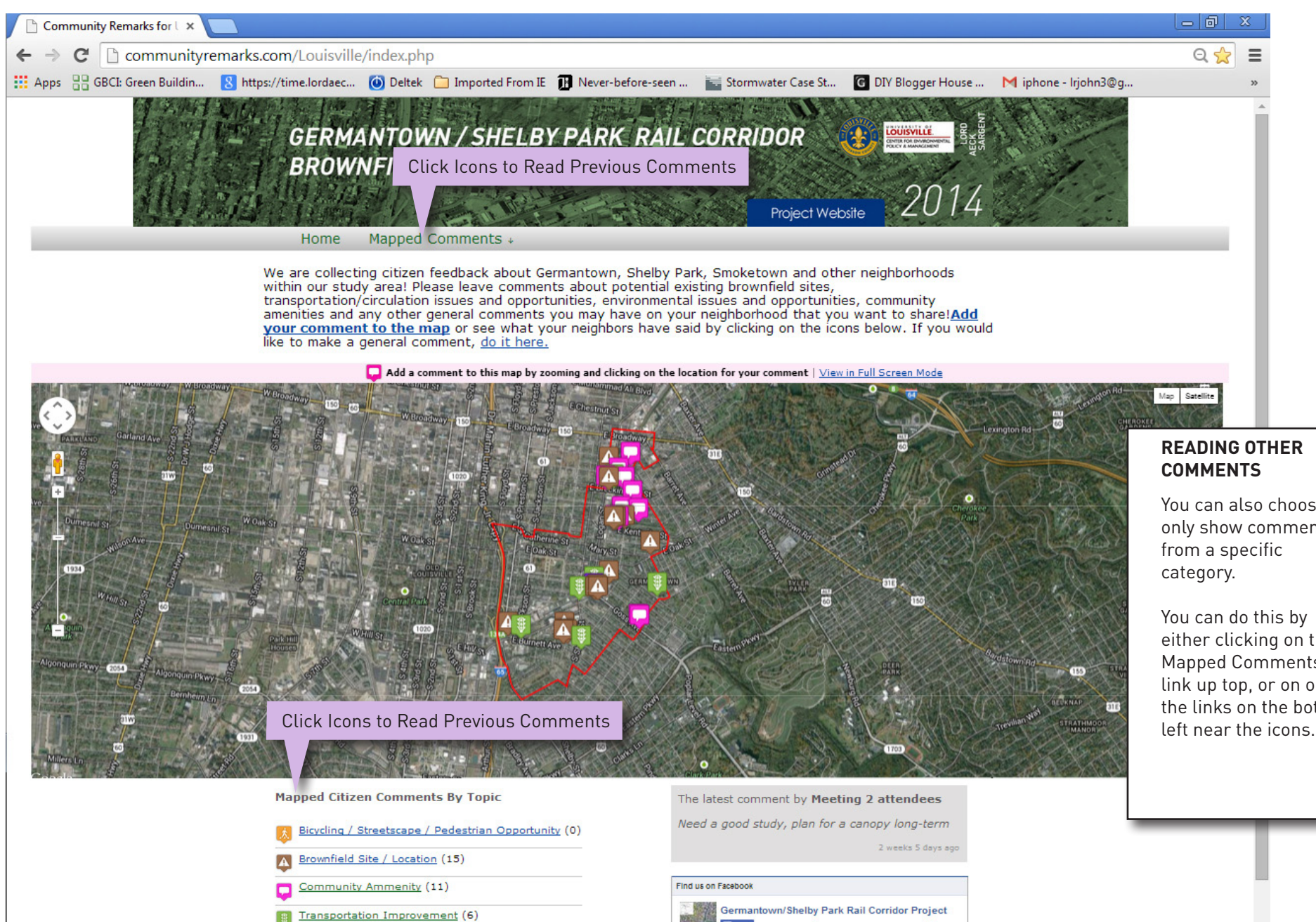

Preservation Opportunity (1)

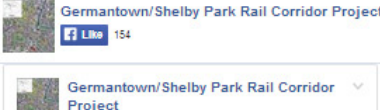

May 30 at 7:47am - @ Our next meeting is just around the corner! Join us June 10 at the AMVETS post on Shelby Street. And You can also choose to only show comments

either clicking on the Mapped Comments link up top, or on one of the links on the bottom left near the icons.